www.PapaCambridge.com

## UNIVERSITY OF CAMBRIDGE INTERNATIONAL EXAMINATIONS GCE Ordinary Level

# MARK SCHEME for the October/November 2010 question paper for the guidance of teachers

## 7010 COMPUTER STUDIES

7010/12

Paper 1, maximum raw mark 100

This mark scheme is published as an aid to teachers and candidates, to indicate the requirements of the examination. It shows the basis on which Examiners were instructed to award marks. It does not indicate the details of the discussions that took place at an Examiners' meeting before marking began, which would have considered the acceptability of alternative answers.

Mark schemes must be read in conjunction with the question papers and the report on the examination.

• CIE will not enter into discussions or correspondence in connection with these mark schemes.

CIE is publishing the mark schemes for the October/November 2010 question papers for most IGCSE, GCE Advanced Level and Advanced Subsidiary Level syllabuses and some Ordinary Level syllabuses.

|         |                       |                                     | 32       |
|---------|-----------------------|-------------------------------------|----------|
| Pag     | e 2                   | Mark Scheme: Teachers' version      | Syllabus |
|         |                       | GCE O LEVEL – October/November 2010 | 7010     |
| 1 (a) o | check dig<br>- valida | it<br>tion check                    | Cambri   |

- single digit appended to a number
- calculated from digits and their position
- re-calculated after data transfer
- e.g. bar codes, ISBN, credit/debit cards

#### (b) RAM

- random access memory
- memory lost on switching off/volatile/temporary
- stores user programs/data (etc.)
- usually on a chip
- can be read/changed by user

#### e.g. SRAM, DRAM etc.

[2]

#### (c) macro

- macro instruction
- new command created by combining number of existing ones
- can combine effects of pressing several individual keys on k/board
- can be programmed by user to customise software
- e.g. single key stroke to insert a logo into a document

[2]

#### (d) USB flash memory

- (memory data) storage device
- removable/portable
- uses universal serial bus connector
- re-writable device
- contains printed circuit board
- allows transfer of data/files between computers
- draws power from the computer port
- contains EEPROM (electrically erasable programmable ROM)/ non-volatile memory
- e.g. pen drive/memory stick/thumb drive

[2]

#### (e) printer buffer

- temporary storage/memory
- compensates for the difference in speed of printer and CPU
- e.g. holds data whilst computer completes a job, recovering from error (e.g. paper jam)

[2]

|   | Page 3 |                                                | Mark Scheme: Teachers' version                                                                                                    | Syllabus                         | r        |
|---|--------|------------------------------------------------|----------------------------------------------------------------------------------------------------|----------------------------------|----------|
|   |        |                                                | GCE O LEVEL – October/November 2010                                                                                                    | 7010                             |          |
| 2 | (a)    | - "9<br>- s<br>- v<br>- o<br>- h<br>- h<br>- p | hree from: glitches in the software" e.g. divide by zero software conflicts rirus operating system software loss/corruption hardware malfunction (e.g. overheating of circuit board, pro hardware incompatibility bower supply interruption/"spikes" hard disk crash/failure | 7010  ocessor fans failing etc.) | hbridge. |
|   | (b)    | - 6<br>- b<br>- p                              | one from:<br>Grandfather-Father-Son (GFS)/file generation system<br>backups<br>barallel systems<br>gype/scan and OCR in new data again from the hard copies                                                                                                    | S                                | [1]      |
|   | (c)    | – e                                            | one from:<br>encryption<br>encrypt files                                                                                                    |                                  | [1]      |
| 3 | (a)    | STAF                                           | R, BUS                                                                                                    |                                  | [2]      |
|   | (b)    | - c                                            | one from: can use any station to access files, etc. can share files etc. can share resources (e.g. printer) allows easier communication between users                                                                                                    |                                  | [1]      |
|   | (c)    | - <u>n</u><br>- fi                             | one from: nore easily/more rapid transfer of viruses from computer to ile (etc.) security is more difficult extra infrastructure costs e.g. cabling                                                                                                    | o computer                       | [1]      |

Page 4 Mark Scheme: Teachers' version **Syllabus** 7010 GCE O LEVEL - October/November 2010

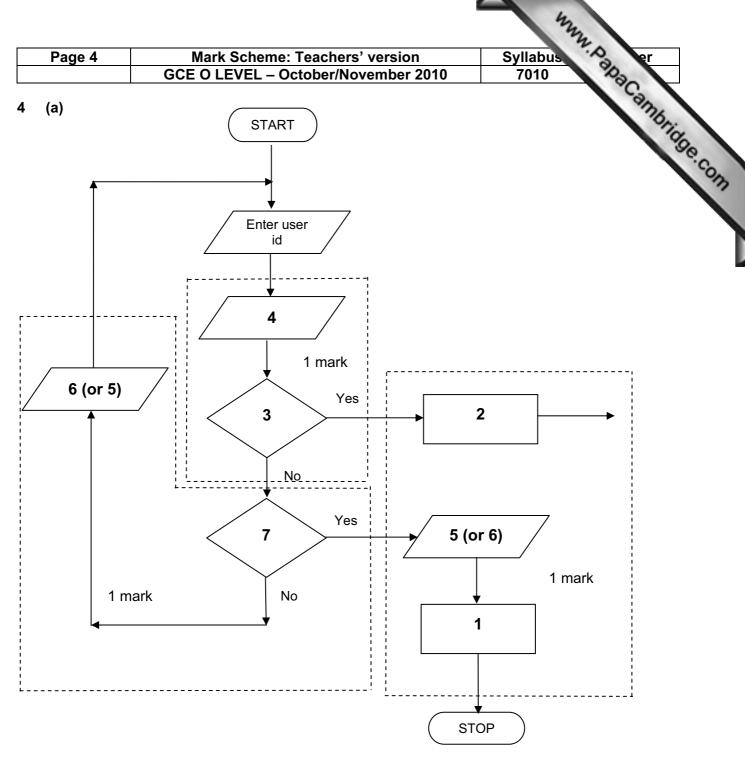

- Access not allowed
- 2 Allow access
- 3 Do user id and password match
- Enter password
- 5 Error message
- 6 Error message
- 7 Three attempts

(b) verification [1]

[3]

| Page 5 | Mark Scheme: Teachers' version      | Syllabus | er  |
|--------|-------------------------------------|----------|-----|
|        | GCE O LEVEL – October/November 2010 | 7010     | 100 |

#### 5 (a) 2 marks (max) for RTTP points; 2 marks (max) for RTPC points

| 5 | (a) | 2 marks (max) for RTTP points; 2 marks (max) for RTPC points  real time transactions  real time processing                                                                                                    |                                                                                                    |     |
|---|-----|----------------------------------------------------------------------------------------------------|----------------------------------------------------------------------------------------------------|-----|
|   |     | real time transactions                                                                                                    | real time processing                                                                                                    | Too |
|   |     | <ul> <li>individual transaction processed as it occurs</li> <li>files/fields/records updated immediately</li> </ul>                                                                                                    | <ul> <li>physical quantities continuously monitored</li> <li>inputs compared with pre-set values</li> <li>processed fast enough to affect input</li> <li>uses sensors, ADC, DAC, etc.</li> </ul> |     |
|   |     | <ul><li>e.g. <u>online</u> booking of seats</li></ul>                                                                                                    | <ul> <li>e.g. <u>temperature</u> control in air con</li> </ul>                                                                                                    | [4] |
|   | (b) | Any <b>two</b> points from:  - file management  - input/output control  - spooling  - memory management  - multiprogramming  - multitasking/JCL/batch processing  - handling interrupts  - error reporting/handling  - security (e.g. virus checking)  - user interface (e.g. WIMP)  - processor management  - loads/runs programs  - user accounts  - utilities |                                                                                                    | [2] |
| 6 | (a) | Any <b>one</b> from:  - reduced costs (no/less printing, no/less of faster/easier updating procedure)  - raising profile of company                                                                                                    | listribution of directories)                                                                                                    | [1] |
|   | (b) | Any <b>two</b> from:  - faster/easier to find information  - more accurate/up-to-date  - more information/data available  - could easily extend to international direct                                                                                                    | ories                                                                                                    | [2] |
|   | (c) | Any <b>one</b> from:  - more likely to get calls from call centres/s  - unsolicited calls  - mis-use of details                                                                                                    | sales companies                                                                                                    | [1] |
|   | (d) | Any <b>one</b> from:  - number changed and not registered  - errors in the information                                                                                                    |                                                                                                    | [1] |

|        |                              |                                    |                                                                                                    | The state of                                                                                                    |                                                                                                    |
|--------|------------------------------|------------------------------------|----------------------------------------------------------------------------------------------------|----------------------------------------------------------------------------------------------------|----------------------------------------------------------------------------------------------------|
| Page 6 |                              |                                    | Mark Scheme: Teachers' version                                                                                                    | Syllabus                                                                                                    | er                                                                                                    |
|        |                              |                                    | GCE O LEVEL – October/November 2010                                                                                                | 7010                                                                                                    | 0                                                                                                    |
| (a)    | (i)                          | Any                                | one from:                                                                                                    |                                                                                                    | dup.                                                                                                    |
|        |                              | _                                  | interview customers hand out questionnaires to customers                                                                           |                                                                                                    | de.                                                                                                    |
|        | (ii)                         | 1 m                                | ark for method and 1 mark for reason:                                                                                              |                                                                                                    |                                                                                                    |
|        |                              | <u>-</u>                           | DIRECT must have only one way of conveying/updating the info                                                                       | ormation                                                                                                    |                                                                                                    |
|        |                              | _<br>_                             | PILOT could adopt new system at one terminal only to trial ne                                                                      | ew system                                                                                                    |                                                                                                    |
|        |                              | _                                  | PARALLEL Check new system is working correctly/back up in cas                                                                      | e of system failure                                                                                                    | [2]                                                                                                    |
| (b)    | Any<br>-<br>-<br>-<br>-<br>- | curr<br>term<br>date<br>bag<br>nam | ent time<br>ninal number/name<br>e<br>gage reclaim/carousel number<br>ne of airline                                                |                                                                                                    | [1]                                                                                                    |
| (c)    | Any<br>–                     |                                    |                                                                                                    |                                                                                                    | [1]                                                                                                    |
| (d)    | Any<br>-<br>-<br>-<br>-      | fewer<br>coul<br>fast<br>no la     | er errors Id be linked to website for live updates er/more accurate updating of information anguage problems for customers         |                                                                                                    | [2]                                                                                                    |
|        | (a)<br>(b)                   | (a) (i)  (b) Any                   | (a) (i) Any (ii) 1 m (ii) 1 m (iii) 1 m (c) Any one (c) Any one (d) Any two (d) Any two (d) Any two (e) few (e) cou (fast (e) no l | GCE O LEVEL – October/November 2010  (a) (i) Any one from:  - interview customers - hand out questionnaires to customers  (ii) 1 mark for method and 1 mark for reason:  - DIRECT - must have only one way of conveying/updating the information of the could adopt new system at one terminal only to trial new part of the could adopt new system at one terminal only to trial new part of the could be could be could be considered by the could be considered by the could be conside | (a) (i) Any one from:  - interview customers - hand out questionnaires to customers  (ii) 1 mark for method and 1 mark for reason:  - DIRECT - must have only one way of conveying/updating the information  - PILOT - could adopt new system at one terminal only to trial new system  - PARALLEL - Check new system is working correctly/back up in case of system failure  (b) Any one from: - current time - terminal number/name - date - baggage reclaim/carousel number - name of airline - transfers/connections  (c) Any one from: - touch screens/touch pad/mouse/tracker ball  (d) Any two from: - fewer errors - could be linked to website for live updates - faster/more accurrate updating of information - no language problems for customers |

### **8** (a) 1 mark for hardware and 1 mark for software:

#### <u>hardware</u>

- webcam
- microphone
- large TV/monitor/screen
- router/broadband modem
- communications cables
- speakers

#### <u>software</u>

- compression software/CODEC
- communications software

[2]

|    |             |                                                                                       |                                                                                                    | my                                                                                                    |
|----|-------------|---------------------------------------------------------------------------------------|----------------------------------------------------------------------------------------------------|----------------------------------------------------------------------------------------------------|
|    | Page 7      |                                                                                       | Mark Scheme: Teachers' version                                                                                                    | Syllabus er                                                                                                    |
|    |             |                                                                                       | GCE O LEVEL – October/November 2010                                                                                                    | 7010                                                                                                    |
|    | (b)         | <ul><li>time</li><li>conti</li><li>poss</li></ul>                                     | from: uage differences differences rolling a 3-way conversation sible poor communications/loss of connection/slow con y in transmission                                                                             | Syllabus 27 7010 Processing Processing Proce |
|    | (c)         | <ul><li>can</li><li>safe</li></ul>                                                    | from: time lost in travelling hold meetings with little notice r ( <i>must be qualified</i> e.g. terrorism risk, less travelling, involve more people company-wide                                                  | etc.) [2]                                                                                                    |
| 9  | 1 m         | nark for ea                                                                           | ach error and <b>1 mark</b> for reason why it is an error                                                                                                    |                                                                                                    |
|    | -           | line 1/ne                                                                             | gative=1 and/or line 2/positive=1                                                                                                    |                                                                                                    |
|    | -           | negative                                                                              | and/or positive should be set to zero                                                                                                    |                                                                                                    |
|    | _<br>_<br>_ | don't nee                                                                             | unt=count+1 ed a count within a <b>for to next</b> loop oop with a <b>repeatuntil</b> loop                                                                                                    |                                                                                                    |
|    | _           |                                                                                       | int negative, positive or line 9/next count should come after the next count statement                                                                                                    | [6]                                                                                                    |
| 10 | (a)         | 6 (fields)                                                                            |                                                                                                    | [1]                                                                                                    |
|    | (b)         | 3002, 20                                                                              | 02, 3003, 3004                                                                                                    | [2]                                                                                                    |
|    | (c)         | (Length (                                                                             | (m) > 74) OR (Max Speed (kph) < 900)                                                                                                    |                                                                                                    |
|    |             | ← - (1 m                                                                              | ark) - → ← (1 mark) →                                                                                                    |                                                                                                    |
|    |             | OR                                                                                    |                                                                                                    |                                                                                                    |
|    |             |                                                                                       | eed (kph) < 900) OR (Length (m) > 74)                                                                                                    |                                                                                                    |
|    |             | ← (                                                                                   | (1 mark) → ← (1 mark) →                                                                                                    | [2]                                                                                                    |
| 11 | (a)         | <ul><li>(cou</li><li> at</li><li>put c</li><li> a</li><li>look</li><li>look</li></ul> | e points from: nt) number of vehicles t various times of day/at different positions/in different of data into computer nd try out different scenarios at effect of accidents/break downs at effect of heavy traffic | directions                                                                                                    |
|    |             |                                                                                       | rmine optimum timings of lights<br>ct of emergency vehicles/public transport                                                                                                    | [3]                                                                                                    |

|    |        |                                      |                                                                                                    | May May 1 |          |
|----|--------|--------------------------------------|----------------------------------------------------------------------------------------------------|-----------|----------|
|    | Page 8 |                                      | Mark Scheme: Teachers' version                                                                                                    | Syllabus  | ŗ        |
|    |        |                                      | GCE O LEVEL – October/November 2010                                                                                                    | 7010      |          |
|    | (b)    | – mu<br>– cai                        | ss expensive ( <i>must be qualified</i> ) uch safer prevents accidents/traffic problems through in n try out many scenarios first (to give optimum settings) uch faster than doing actual "experiments" on real lights                                                                                  | )         | hbridge. |
|    | (c)    | Any <b>tw</b>                        | o from:                                                                                                    |           |          |
|    |        | - sei - coi - if a - coi - cha - (us | nsors detect cars at each junction nds signals/data to computer mputer software counts number of cars analogue data, need an ADC mpares sensor data with stored data/simulation results anges light timings/sequences as required ses DAC) to send signals back to lights (control) ntinuously monitors |           | [2]      |
| 12 | (a)    | = AVEF                               | I(B2:M2)/12 OR<br>RAGE(B2:M2) OR<br>C2+D2+E2+F2+G2+H2+I2+J2+K2+L2+M2)/12<br>ed]                                                                                                    |           | [1]      |
|    | (b)    | = (L5 –                              | - L4) * L3 (must use cell references)                                                                                                    |           | [1]      |
|    | (c)    |                                      | aph "B" since rainfall usually measured as a height/bars<br>aph "B" since the information is clearer                                                                                                    | 3         | [1]      |
|    |        | (ii) –<br>–                          | draw a line at value 8 include a row with all values 8 and add this data                                                                                                    |           | [1]      |

[2]

(d) Any two from e.g.

— weather forecast for 7/14 days

search facility

attractions/facilities in the area online booking e.g. hotels

images of resort/virtual tours

maps/how to get there
buttons linking to other web pages/site
videos/multimedia presentations

|    |                                   |                                                                                                    |                                                                                                    | May May May May May May May May May May                                                                                                    |
|----|-----------------------------------|----------------------------------------------------------------------------------------------------|----------------------------------------------------------------------------------------------------|----------------------------------------------------------------------------------------------------|
|    | Pa                                | ge 9                                                                                                    | Mark Scheme: Teachers' version                                                                                                    | Syllabus                                                                                                    |
|    |                                   | 3                                                                                                    | GCE O LEVEL – October/November 2010                                                                                                    | 7010                                                                                                    |
| 13 | Any<br>-<br>-<br>-<br>-<br>-<br>- | put information development significant significant si | m: nformation from expert(s) rmation into the/create knowledge base YES/NO dialogue/user interface screens designed ted with known expected outputs e user manuals n users of the system be to inference engine being created ted rules base being created | Syllabus 7010 er 7010 er 7010 |
| 14 | (a)                               | – cus                                                                                                    | tomer leaves the bank/close account<br>tomer dies                                                                                                    |                                                                                                    |
|    |                                   | amend                                                                                                    |                                                                                                    |                                                                                                    |
|    |                                   | <ul><li>cha</li><li>cha</li><li>cha</li></ul>                                                                                                    | inge of address<br>inge of telephone number<br>inge account details<br>inge name after marriage<br>nsactions on account e.g. deposits, withdrawals                                                                                                    |                                                                                                    |
|    |                                   | insert                                                                                                    |                                                                                                    |                                                                                                    |
|    |                                   | – nev                                                                                                    | v customer joins bank/opens new account                                                                                                    | [3]                                                                                                    |
|    | (b)                               | (i) Any                                                                                                    | / one from:                                                                                                    |                                                                                                    |

[1]

[3]

saves memory/less space required on the file

(ii) 1 mark for name, 1 mark for reason and 1 mark for improvement

faster/easier to type infaster to search for information

fewer errors

always changing

date of birth

15 EACH RESPONSE MUST BE DIFFERENT

length check Boolean check presence check

character/type check

need to keep updating each year

**AGE** 

(a) (i) Any one from:

|    |     |                              | www.                                                                                                    |      |
|----|-----|------------------------------|----------------------------------------------------------------------------------------------------|------|
|    | Pag | ge 10                        | 0 Mark Scheme: Teachers' version Syllabus er                                                                                                    |      |
|    |     |                              | GCE O LEVEL – October/November 2010 7010                                                                                                    |      |
|    |     | (ii)                         | Mark Scheme: Teachers' version GCE O LEVEL – October/November 2010  Any one from: - format check - character/type check - length check - presence check                                                                                                    | idae |
|    |     | (iii)                        | Any <b>one</b> from:  - range check  - character/type check  - presence check                                                                                                    | [3]  |
|    | (b) | Any<br>-<br>-<br>-<br>-      | y <b>one</b> from: drop down lists showing M or F only, possible dates, etc. use of touch screens with only certain data options use of restricted lists radio buttons                                                                                                    | [1]  |
|    | (c) | (i)                          | Any <b>one</b> from:  - lock computer  - log off the system  - if in an office, lock the door  - put into sleep/hibernate mode with password                                                                                                    | [1]  |
|    |     | (ii)                         | Any one from:  - to prevent RSI  - to prevent neck/back problems possible  - to prevent eye sight problems/headaches                                                                                                    | [1]  |
| 16 | (a) | Any<br>-<br>-<br>-<br>-<br>- | satellites transmit signals to computer/sat nav in car sat nav system in car receives these signals depends on very accurate time references/atomic clocks each satellite transmits data indicating location and time sat nav system car calculates position based on at least 3 satellites at least 24 satellites in operation world wide sat nav system combines satellite information with mapping info | [3]  |
|    | (b) | Any<br>–<br>–                | y two from: no need to read/own maps driver doesn't need to memorise route                                                                                                    | a.f  |

can give useful information such as location of garages/speed cameras/points of

[2]

interest/traffic congestion

updateable

can find shortest/fastest route

allows driver to concentrate on driving (therefore safer)

easier to re-route in case of road closures, etc.

|    |                                                               |                                                                                                    | my.                              |
|----|---------------------------------------------------------------|----------------------------------------------------------------------------------------------------|----------------------------------|
|    | Page 11                                                       | Mark Scheme: Teachers' version Syllabu                                                                                                    | er er                            |
|    |                                                               | GCE O LEVEL – October/November 2010 7010                                                                                                    | 100                              |
|    | <ul><li>inac</li><li>loss</li><li>erro</li><li>seno</li></ul> | from: ed maps out of date (instructions go to incorrect roads) curate positioning of signal rs in original data/setting up ds vehicles down inappropriate routes reliance by driver on the sat nav | MMM. Papa Cambridge.             |
|    | (d) Any one<br>- ship<br>- aero                               |                                                                                                    | [1]                              |
| 17 | Marking Poi                                                   | nts<br>ion of running totals                                                                                                    | (1 mark)                         |
|    |                                                               | pop control                                                                                                    | (1 mark)                         |
|    |                                                               | o for height input                                                                                                    | (1 mark)                         |
|    |                                                               | o for weight input<br>I1 and average1 (i.e. height) calculation                                                                                                    | (1 mark)<br>(1 mark)             |
|    | <ul> <li>sum tota</li> </ul>                                  | I2 and average2 (i.e. weight) calculation output (only if some processing attempted, must be outside loop)                                                                                         | (1 mark)<br>(1 mark)<br>[max: 5] |
|    | Sample pse                                                    | <u>udocode</u>                                                                                                    |                                  |
|    | total1 = 0: to                                                | ral2 = 0                                                                                                    | (1 mark)                         |
|    | for x = 1 to 1                                                | 000                                                                                                    | (1 mark)                         |
|    | <b>input</b> he                                               | ight, weight                                                                                                    |                                  |
|    | <b>if</b> he                                                  | eight > 2 or height < 0 then print "error": input height                                                                                                    | (1 mark)                         |
|    | if w                                                          | eight > 130 or weight < 0 then print "error": input weight                                                                                                    | (1 mark)                         |

else total1 = total1 + height: total2 = total2 + weight

(1 mark)

(1 mark)

(1 mark)

[5]

next x

average1 = total1/1000

average2 = total2/1000

print average1, average2